# **COLOSS** *honey bee research association*

**Geoff Williams & Peter Neumann Institute of Bee Health, University of Bern bees.unibe.ch geoffrey.williams@vetsuisse.unibe.ch**

**UNIVERSITÄT BERN** 

**Ricola** Foundation Nature & Culture

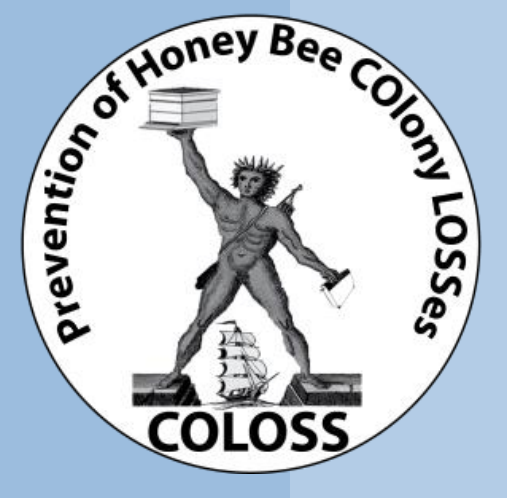

1

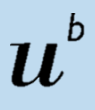

- A non-profit association primarily financed by the **Ricola Foundation**
- **Statutes** 
	- Govern COLOSS
	- Approved by those present at the 9th COLOSS Conference in Kiev, Ukraine
- Led by a 15 member Executive Committee
	- Elected by the General Assembly (those present in Kiev) for a period of 3 years

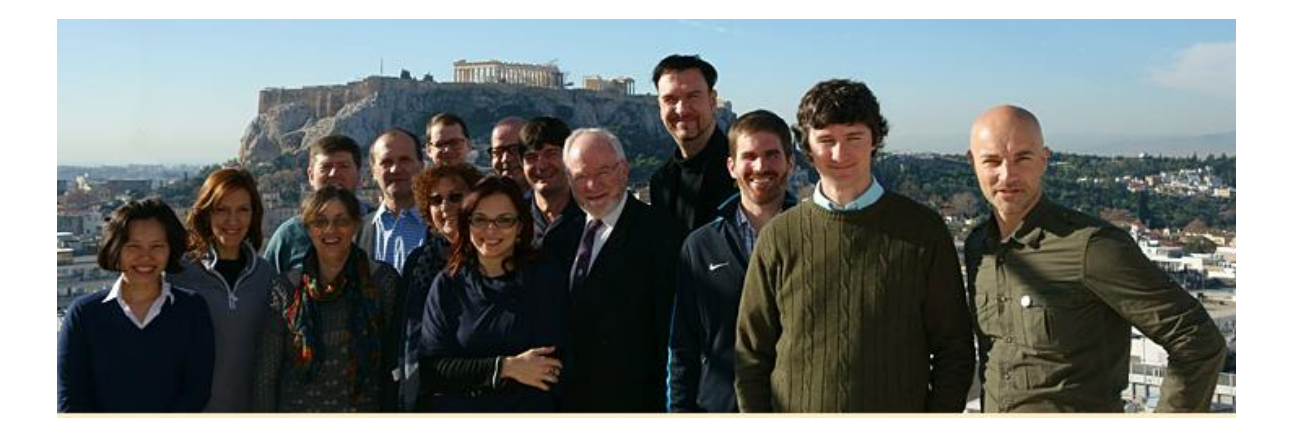

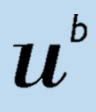

• Themes, Core Projects & Task Forces

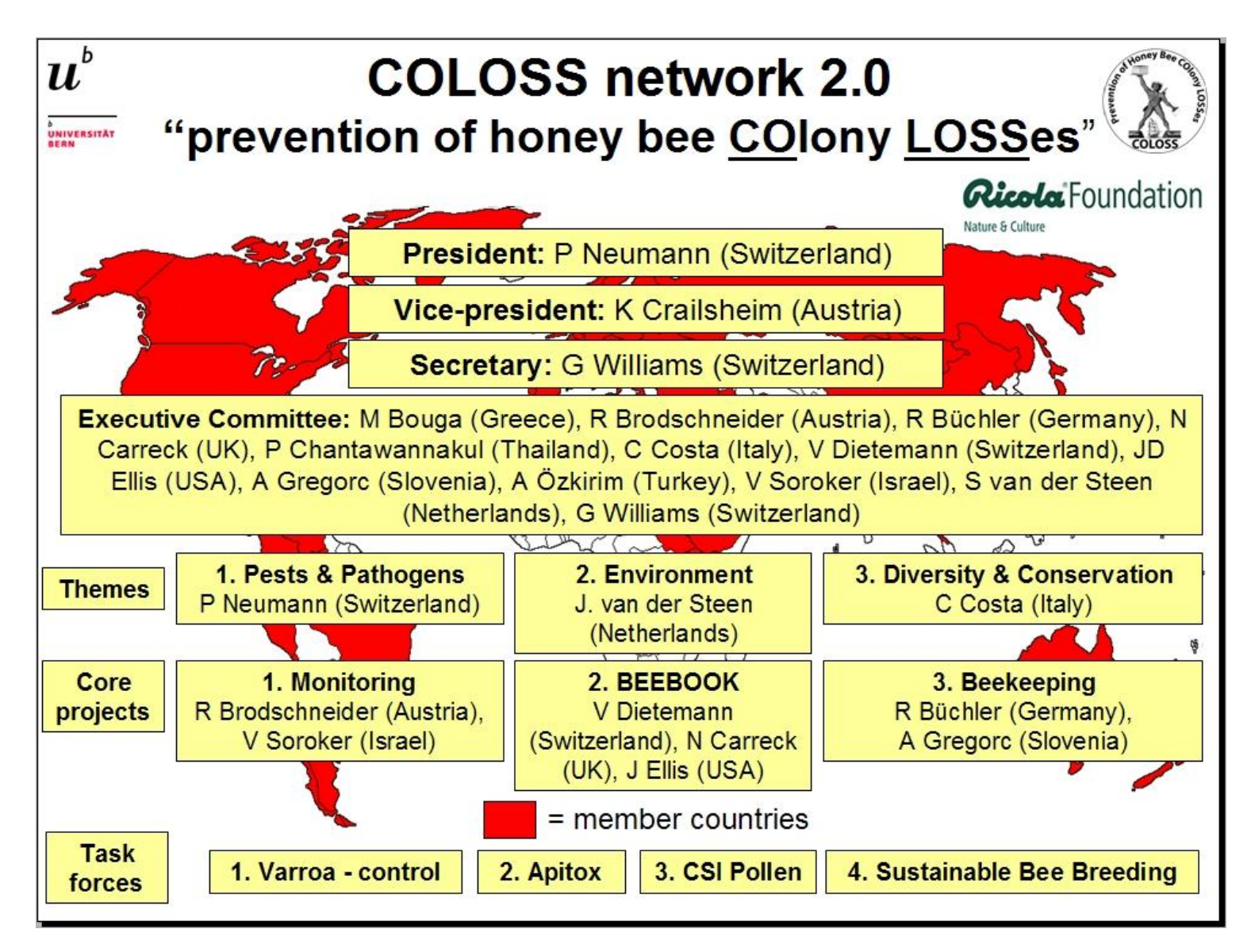

# b

### **What's new?**

Website design, but at the same location [\(www.coloss.org\)](http://www.coloss.org/)

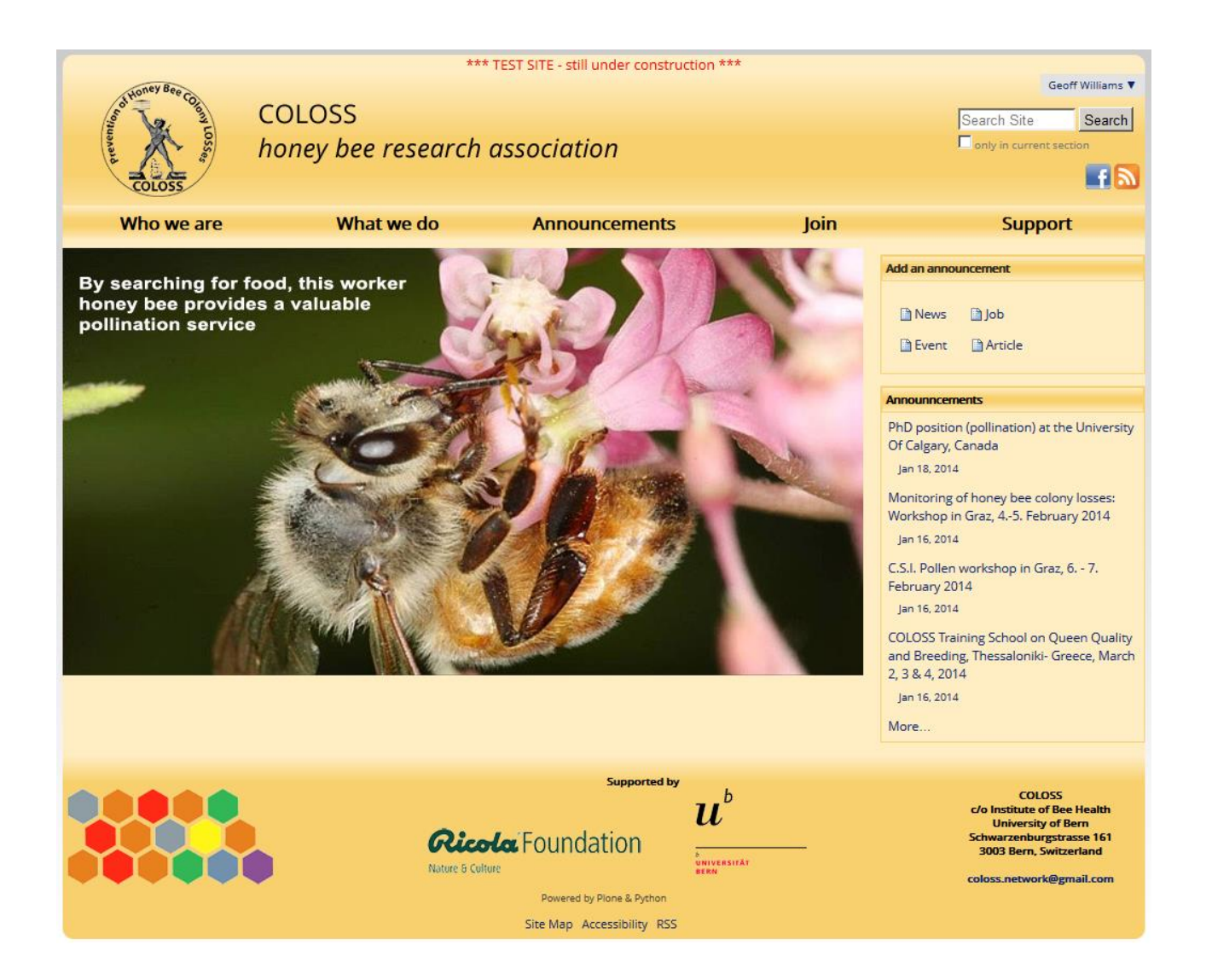

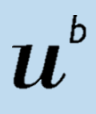

## **What's new?**

- Website design, but at the same location [\(www.coloss.org\)](http://www.coloss.org/)
- Improved functionality to promote dissemination
- e.g. Members can add **Announcements** that will be distributed regularly to all other members via the website, email, and Facebook

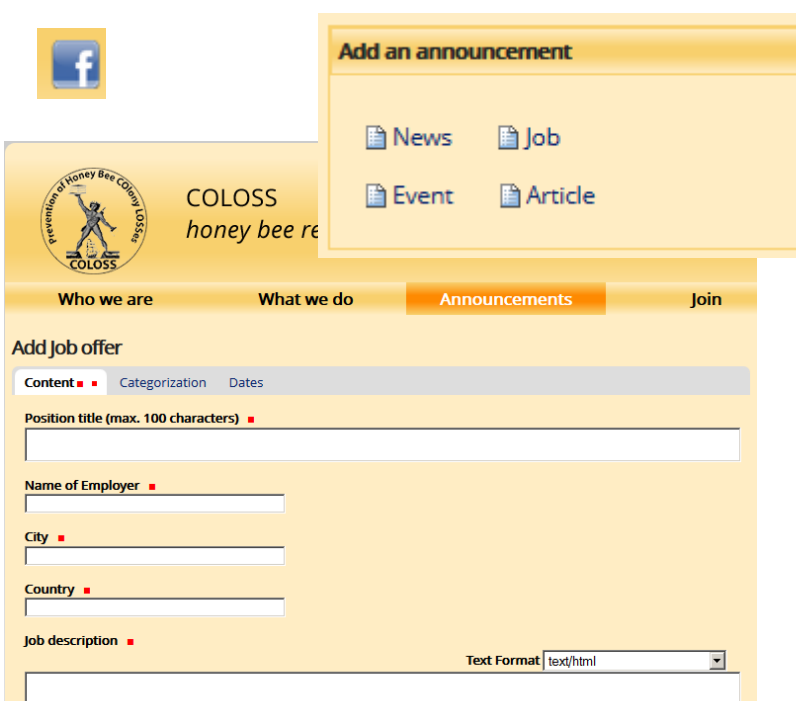

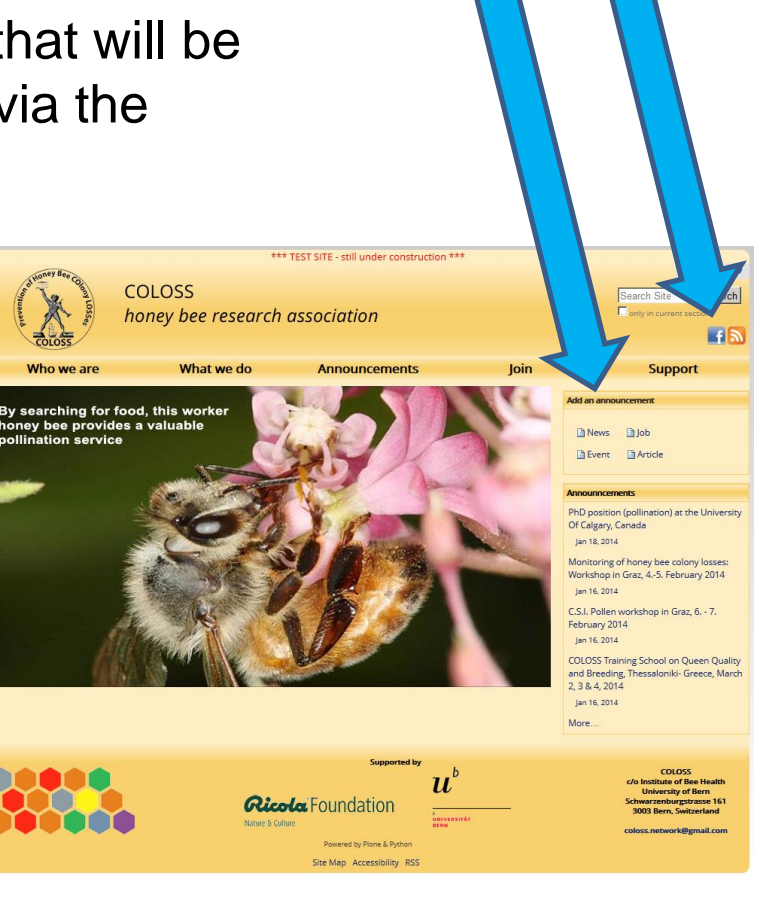

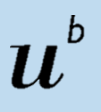

- **Our mission: to promote the well-being of bees**
- Disseminate information and promote networking among professionals
- COLOSS events & tools:
	- Conferences
	- Workshops
	- Short-term Scientific Missions
	- Training schools
	- Announcements
	- Position statements

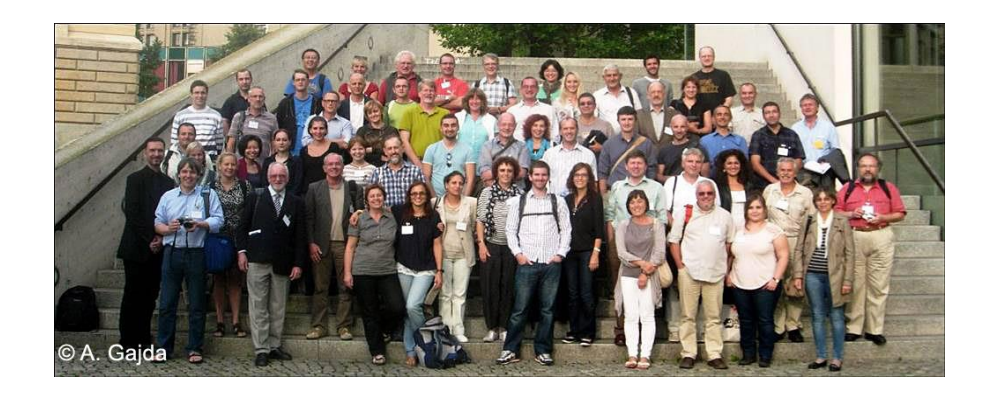

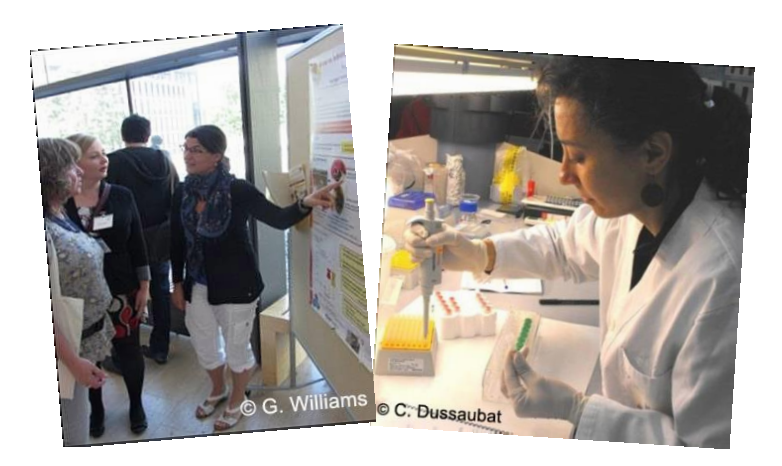

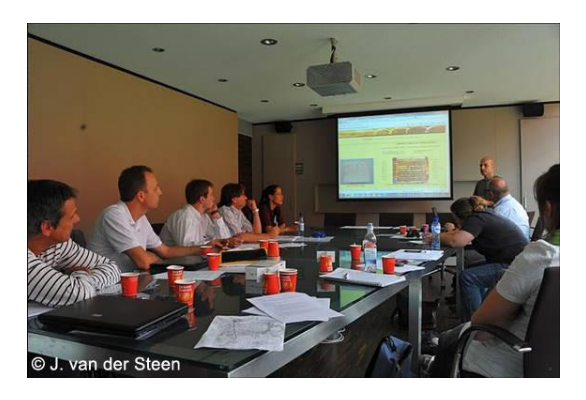

# b

# **Why join?**

#### **Access to COLOSS events**

Members can propose and attended COLOSS events Only members are eligible to receive travel reimbursement

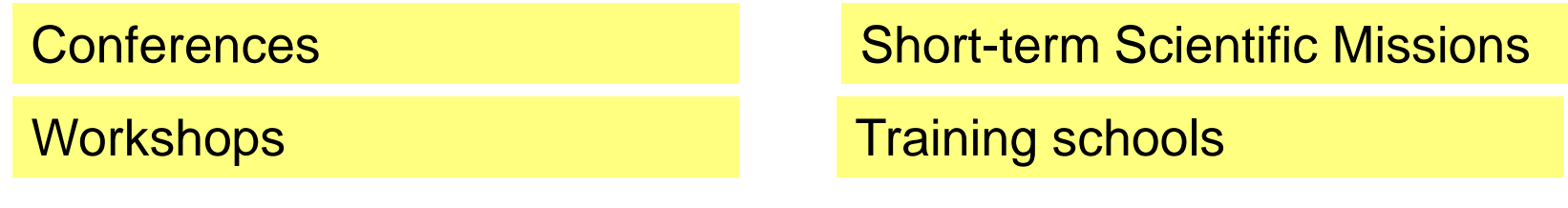

#### **Access to COLOSS announcements**

Members can disseminate and view bee health-related announcements via the COLOSS homepage [\(www.coloss.org](http://www.coloss.org/) -> Add an announcement)

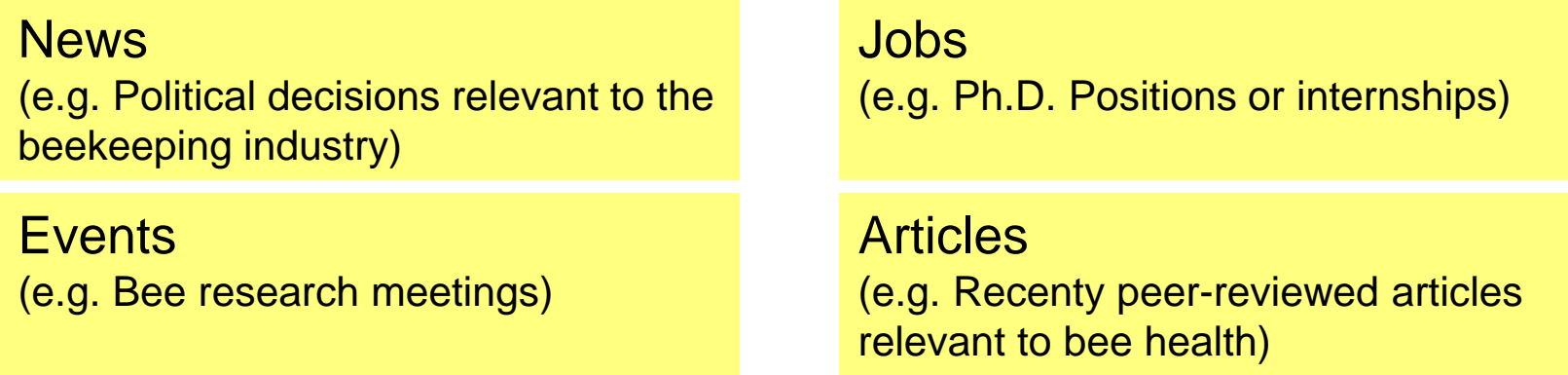

7 **Access to like-minded individuals that are promoting the well-being of bees through research and teaching**

## **How to join?**

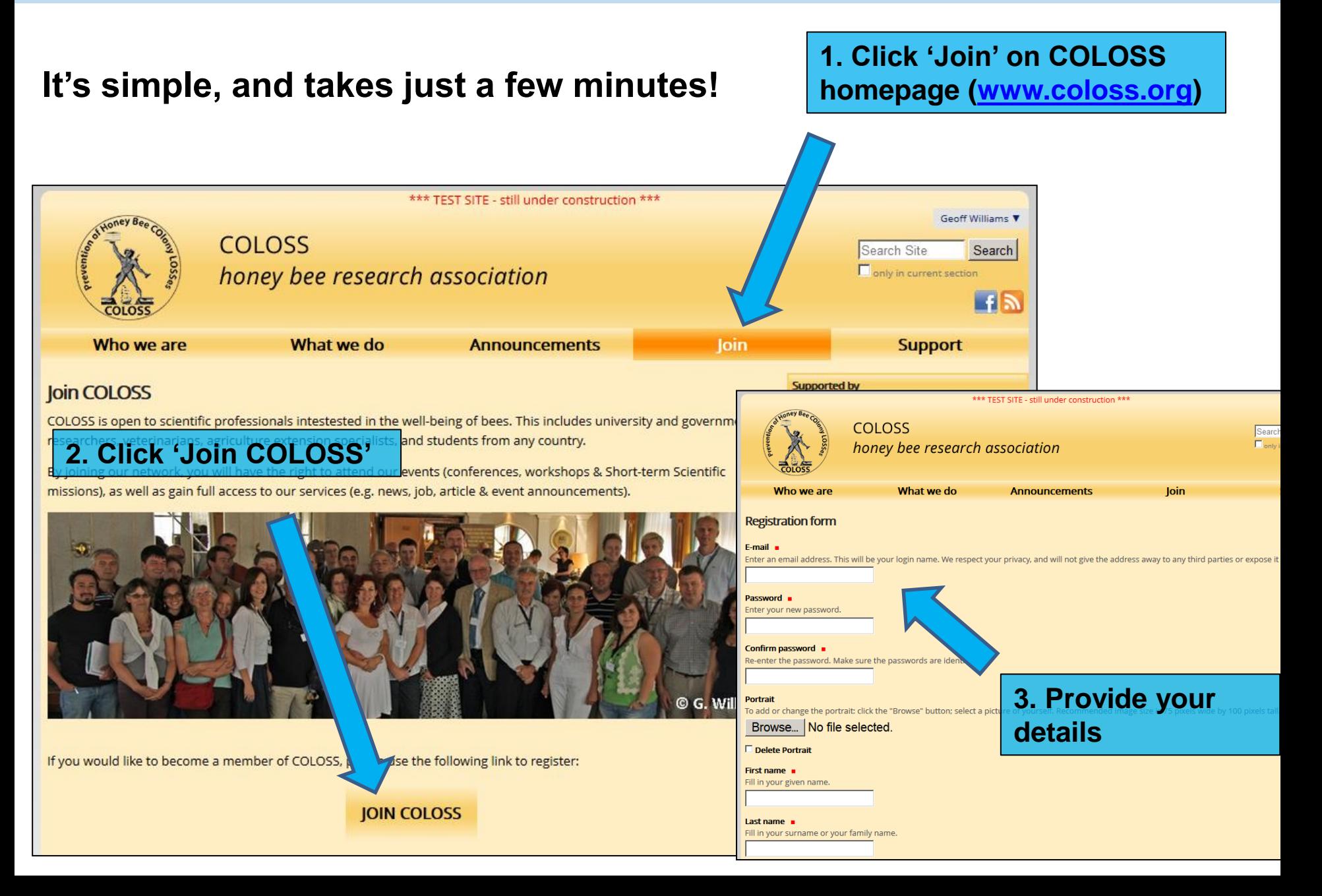

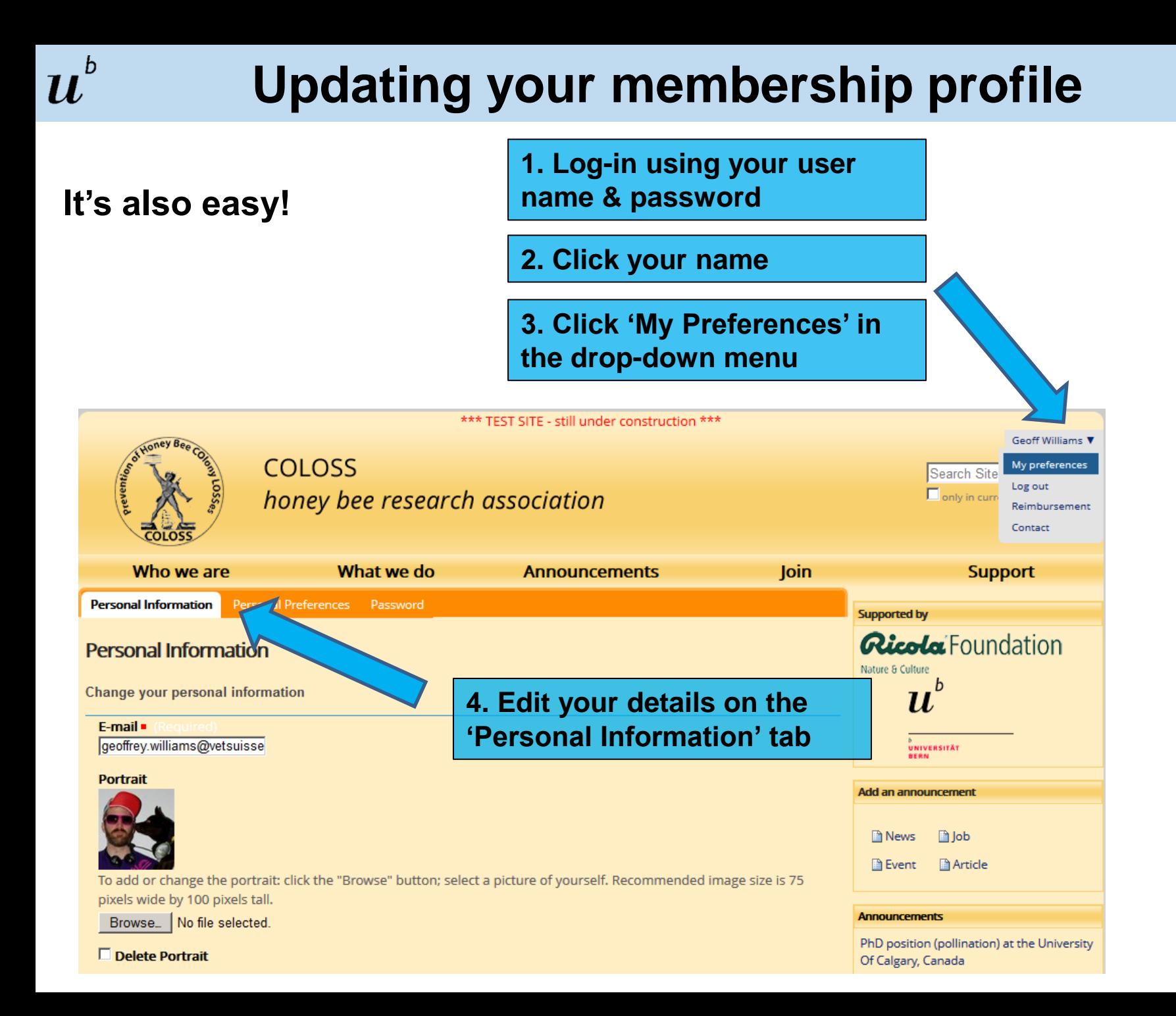